# Cluster Management in RAMCloud

Diego Ongaro

Stanford University

RAMCloud Design Review April 01, 2010

## Managing a RAMCloud Cluster

### RAMCloud's design requires large clusters

- ▶ 16 servers per TB of storage
- ▶ More hosts = faster recovery times, faster burst speeds

### Configuration Issues

- Where to place objects, and how to find them
- How to balance load
- How masters select backups
- How to detect and recover from failures
- How to bootstrap the cluster, and how to restart it after power outages
- How to keep statistics and logs
- How to authenticate hosts and apps

# Managing a RAMCloud Cluster

### RAMCloud's design requires large clusters

- ▶ 16 servers per TB of storage
- ▶ More hosts = faster recovery times, faster burst speeds

### Configuration Issues

- Where to place objects, and how to find them
- How to balance load
- How masters select backups
- ► How to detect and recover from failures
- How to bootstrap the cluster, and how to restart it after power outages
- How to keep statistics and logs
- How to authenticate hosts and apps

#### Central Coordinator

- A central coordinator is simple
- Global view useful for locations, load balancing, administration
- We think a single machine can handle it
  - Only tens of thousands of hosts
  - ▶ We can service 1 million ops per second, remember?
- Coordinator is off the critical path
  - Apps and masters aggressively cache location info
- Problems: finding the coordinator, coordinator failures

#### Alternative: P2P

- Robust
- Duplicates location information at every host
- May make sub-optimal load balancing decisions
- ► How do machines find each other?

## Where to Place Objects

### Partition objects by address ranges (tablets)

- Apps touch few hosts to access their workspace
  - Smaller location state to cache
  - Cheaper transactions
- Expect better segment compression
- Need to manually balance load

### Alternative: Partition objects by hash ranges

- "Natural" load balancing
- Inefficient to co-locate indexes with their data
- Table enumerate touches all masters
- Server-assigned (auto-increment) object IDs inefficient

### Critical Coordinator State

▶ Tablet Map: ~10K to 10M rows

| Workspace | Table | Objects         | Master    | Load |
|-----------|-------|-----------------|-----------|------|
| 45        | 9     | $0$ to $\infty$ | 10.0.3.52 | 10%  |
| 72        | 3     | 0 to 30M        | 10.0.9.33 | 90%  |
| 72        | 3     | 30M to 50M      | 10.0.3.52 | 50%  |

- Finding objects
- Load balancing

#### Critical Coordinator State

► Tablet Map: ~10K to 10M rows

| Workspace | Table | Objects    | Master    | Load |
|-----------|-------|------------|-----------|------|
| 45        | 9     | 0 to ∞     | 10.0.3.52 | 10%  |
| 72        | 3     | 0 to 30M   | 10.0.9.33 | 90%  |
| 72        | 3     | 30M to 50M | 10.0.3.52 | 50%  |

- Finding objects
- Load balancing

► Host List: ~10K rows

| Host      | Status          | Rack |
|-----------|-----------------|------|
| 10.0.3.52 | Master + Backup | 3    |
| 10.0.2.17 | Hot Spare       | 2    |
| 10.0.9.23 | Master + Backup | 9    |

- Finding available backup servers
- Load balancing and recovery (find idle hosts)

### How to Find the Coordinator

#### Need some out-of-band channel

- Well-known IP address
  - Successors will take over this address
- Well-known DNS name
  - Pre-determined successors listed under additional addresses for this name
  - DNS is everywhere
  - Issues with caching/TTLs
- Other existing infrastructure
  - Chubby/ZooKeeper

#### Coordinator Failures

The coordinator is a RAMCloud app co-located with master  $M_0$ 

- State is stored as objects in M<sub>0</sub>
  - Except during early bootstrapping
  - ► Eat our own dog food
- $\triangleright$  On failures, the coordinator and  $M_0$  die together
  - Collapses number of cases to worry about

### Recovery Mechanism

- 1. Chain of succession is pre-determined
- 2. C' notices C is down, shoots C in the head
- 3. C' starts normal master recovery for  $M'_0$  locally
  - Broadcast to backup hosts to find segments, so C' needs some idea of the host list
- 4. C' updates DNS entries, adds host to chain of succession

Coordinator

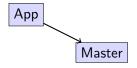

- 1. App's RPC to Master times out
- 2. App notifies Coordinator
- Coordinator verifies report, asking others to check from different angles
- 4. Coordinator shoots Master in the head

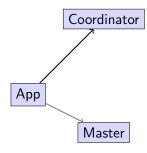

- 1. App's RPC to Master times out
- 2. App notifies Coordinator
- Coordinator verifies report, asking others to check from different angles
- 4. Coordinator shoots Master in the head

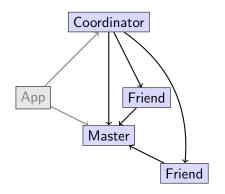

- 1. App's RPC to Master times out
- 2. App notifies Coordinator
- Coordinator verifies report, asking others to check from different angles
- 4. Coordinator shoots Master in the head

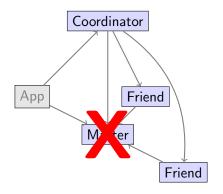

- 1. App's RPC to Master times out
- 2. App notifies Coordinator
- Coordinator verifies report, asking others to check from different angles
- 4. Coordinator shoots Master in the head

#### How to Shoot a Machine in the Head

Once a master has been recovered, it is unsafe for the old host to service requests.

- Apps cache locations, may still access old host
- This would break our consistency model

### **Options**

- Shoot down location caches on every host too expensive
- Cut it off from backups
  - Apps can still see inconsistent reads
- ► Have it commit suicide if it doesn't receive watchdog pings
  - ▶ TTL must be less than the *minimum* recovery time
- Out-of-band controls
  - ► Cut off power or network port is this possible?
  - Others?

## Questions/Comments

#### Possible topics to revisit:

- Central Coordinator vs P2P
- How could machines find each other?
- How could they find the coordinator?
- Partitioning objects by address ranges vs hash ranges
- Metrics and algorithms for load balancing
- Out of band controls for killing a machine